# **Recent Additions to PipMaker**

Webb Miller Penn State

# **Outline**

- 1. MultiPipMaker simultaneous analysis of more than two sequences.
- 2. LAJ locally run program for interactive viewing of PipMaker alignments
- 3. PipTools locally run tools to facilitate use of PipMaker
- 4. Enterix archived alignments of enteric bacterial genomes
- 5. PipDispenser archived alignments human and mouse genomes

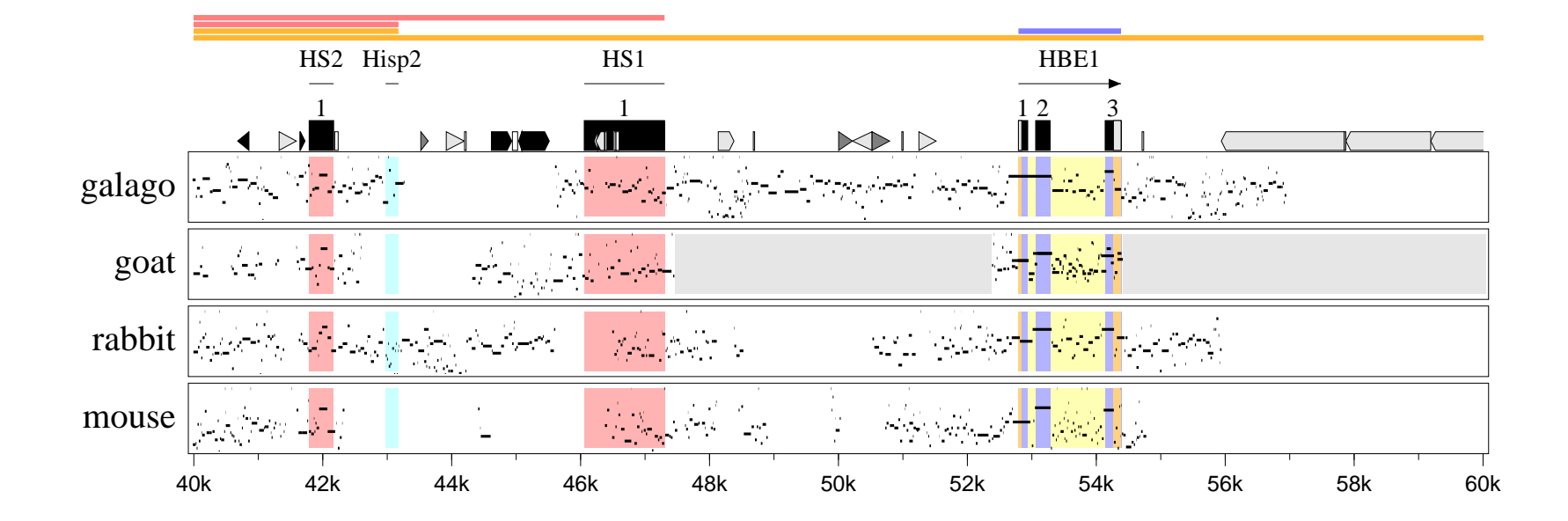

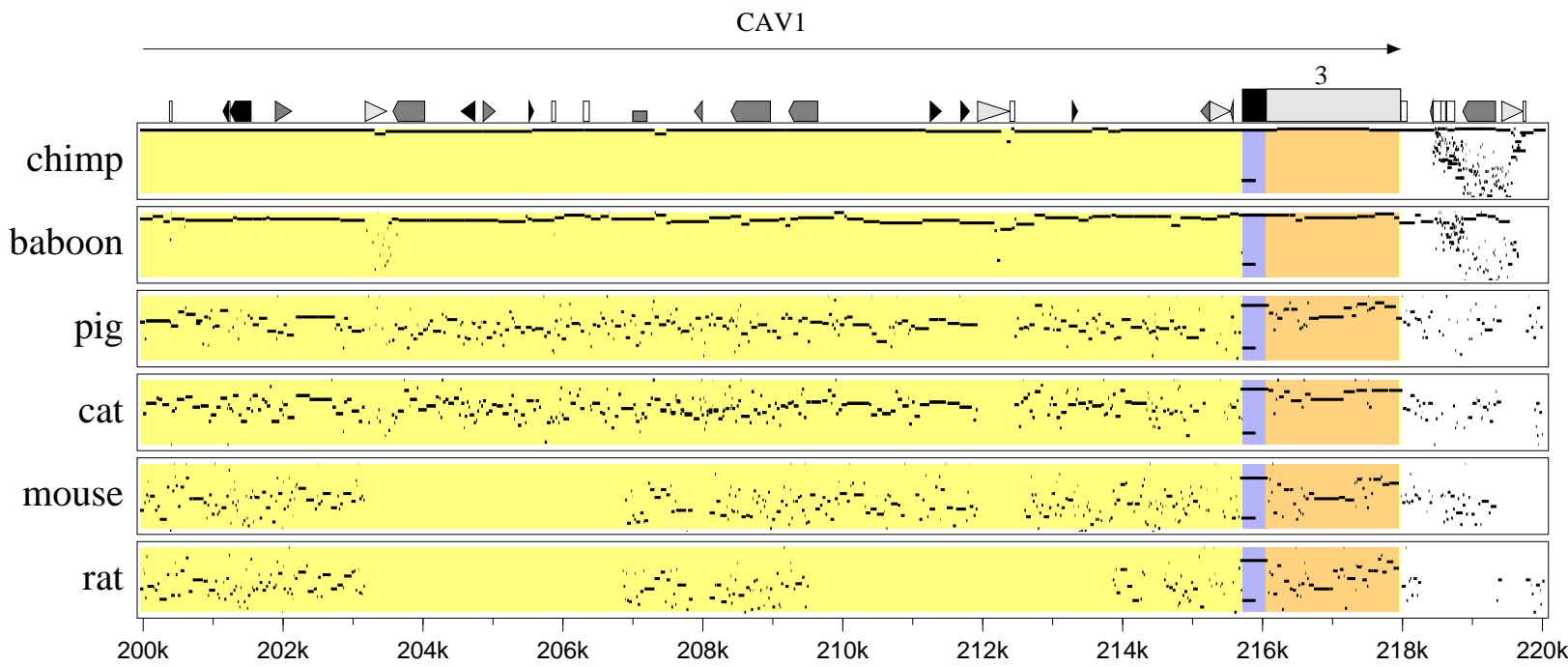

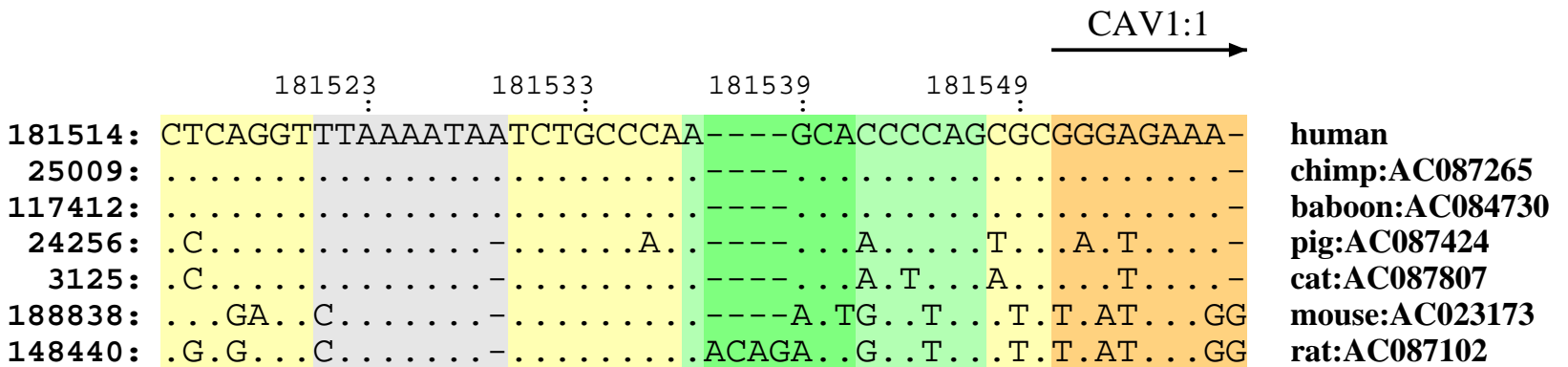

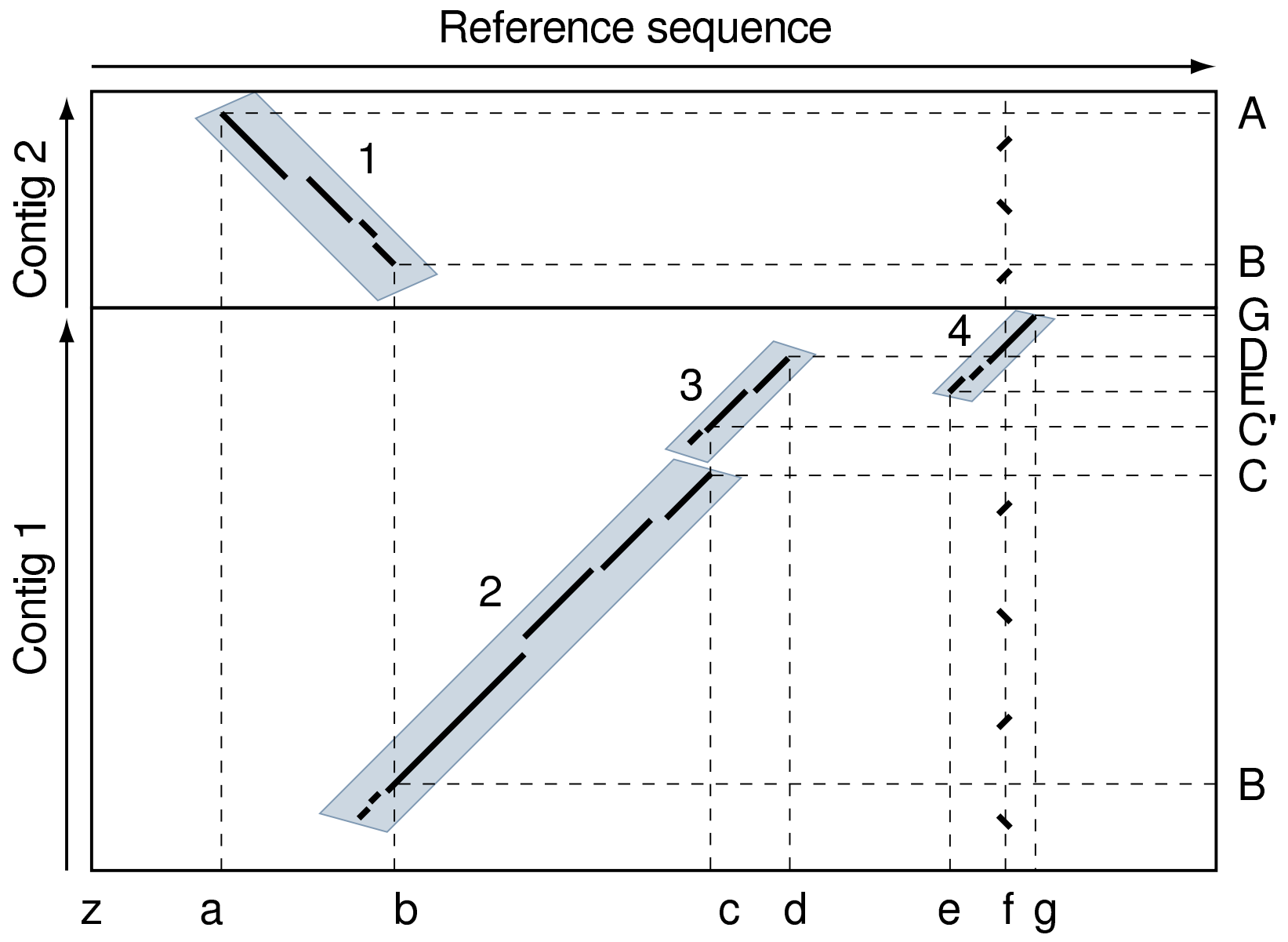

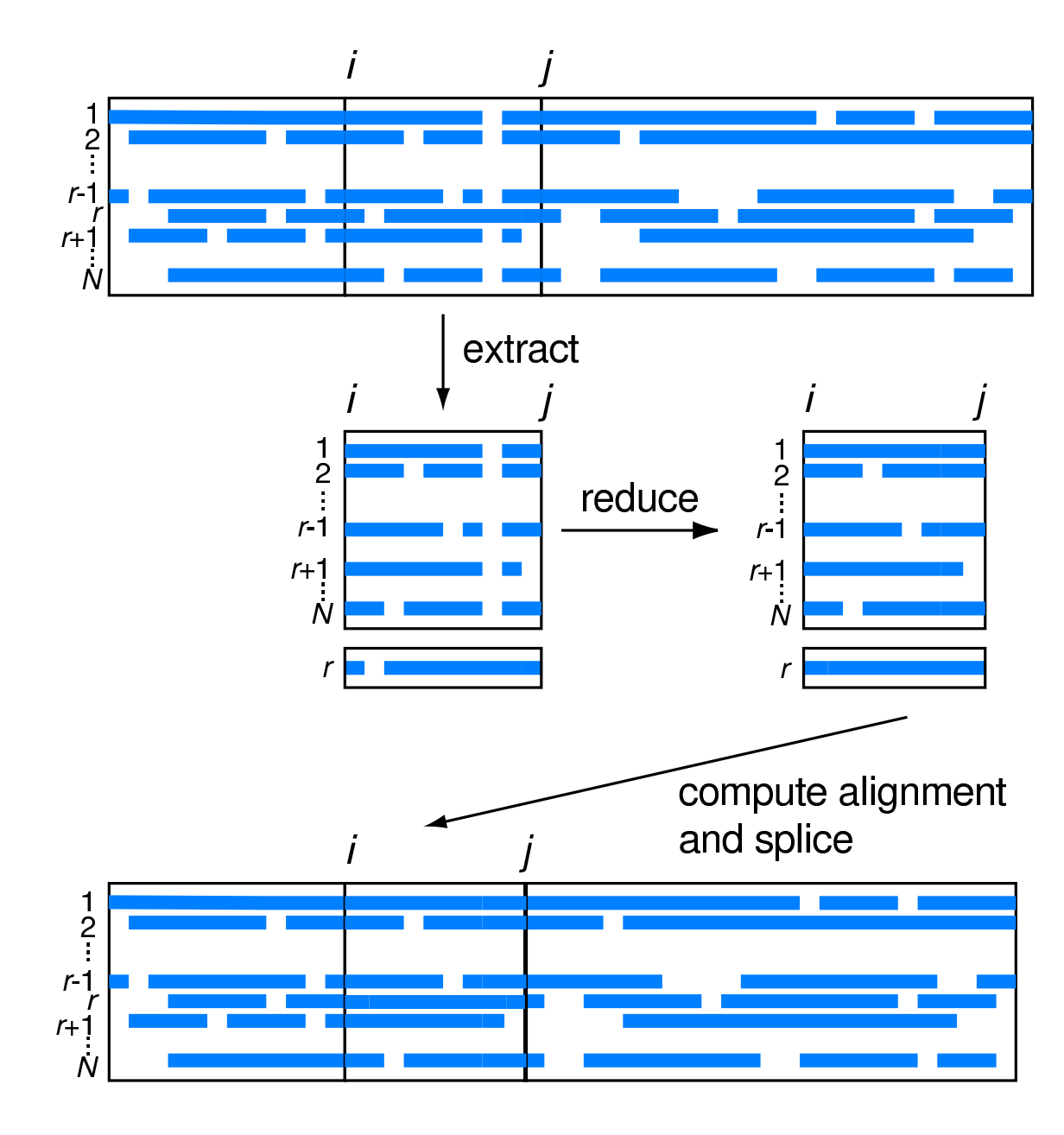

# **LAJ**

LAJ ("Local Alignments in Java") is an interactive viewer for alignments generated by Blastz (PipMaker's pairwise alignment program). Both dotplot and PIP views of the alignments are given. The user can zoom in, click to see <sup>a</sup> nucleotide-level view, click on hyperlinks.

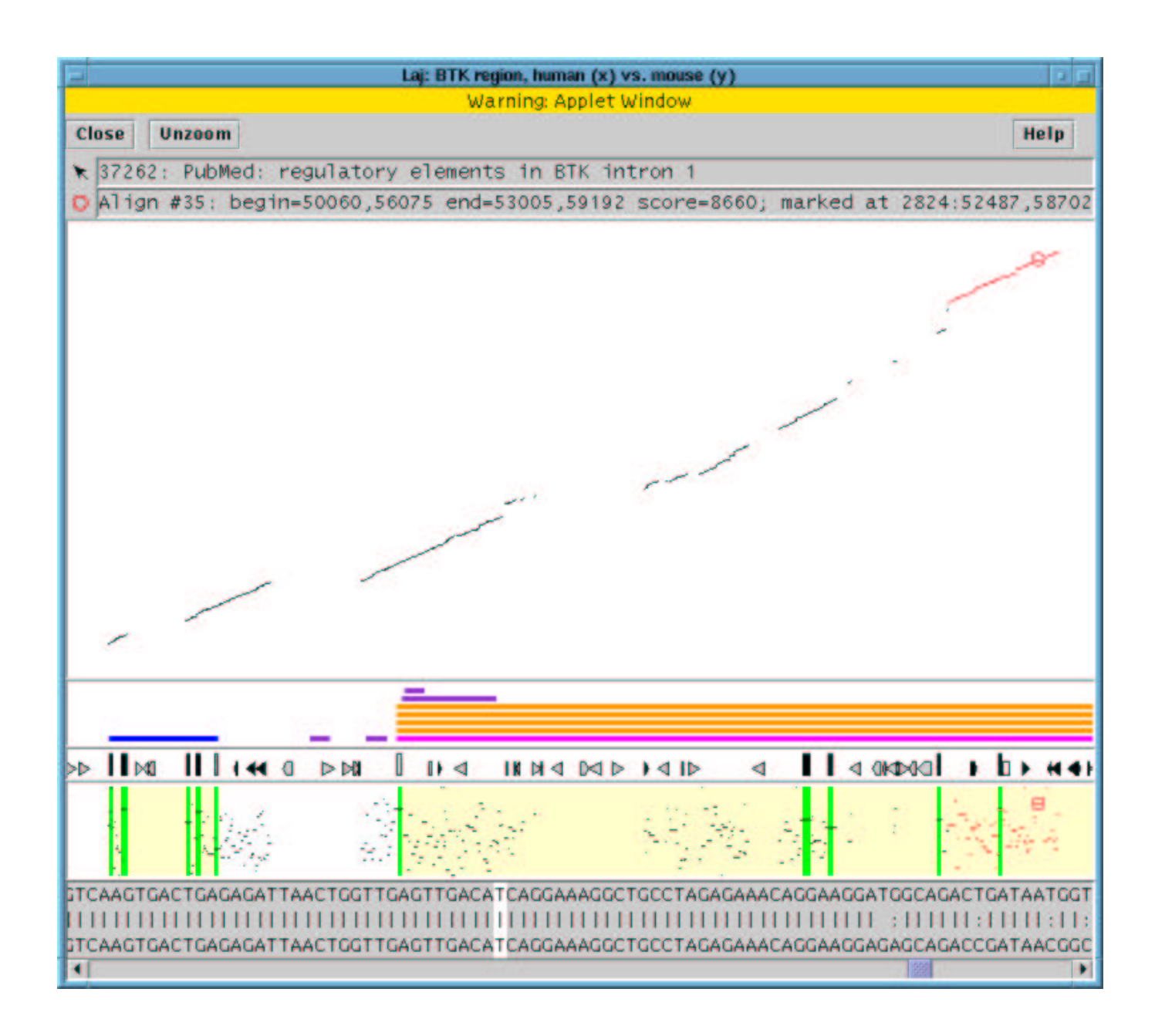

# **LAJ for an "Electronic Supplement"**

A biologist can establish <sup>a</sup> Web site as an "electronic supplement" to <sup>a</sup> sequence analysis project, where LAJ is provided as an applet that can be loaded by any Java-compliant browser. That way, other biologists can browse the electronic supplement using the full power of LAV. For instance, see:

http://linus.ceh.uvic.ca/ mdwilson/laj.html

# **PipTools for Preparing Annotations** (i.e., repeats, exons and underlay files)

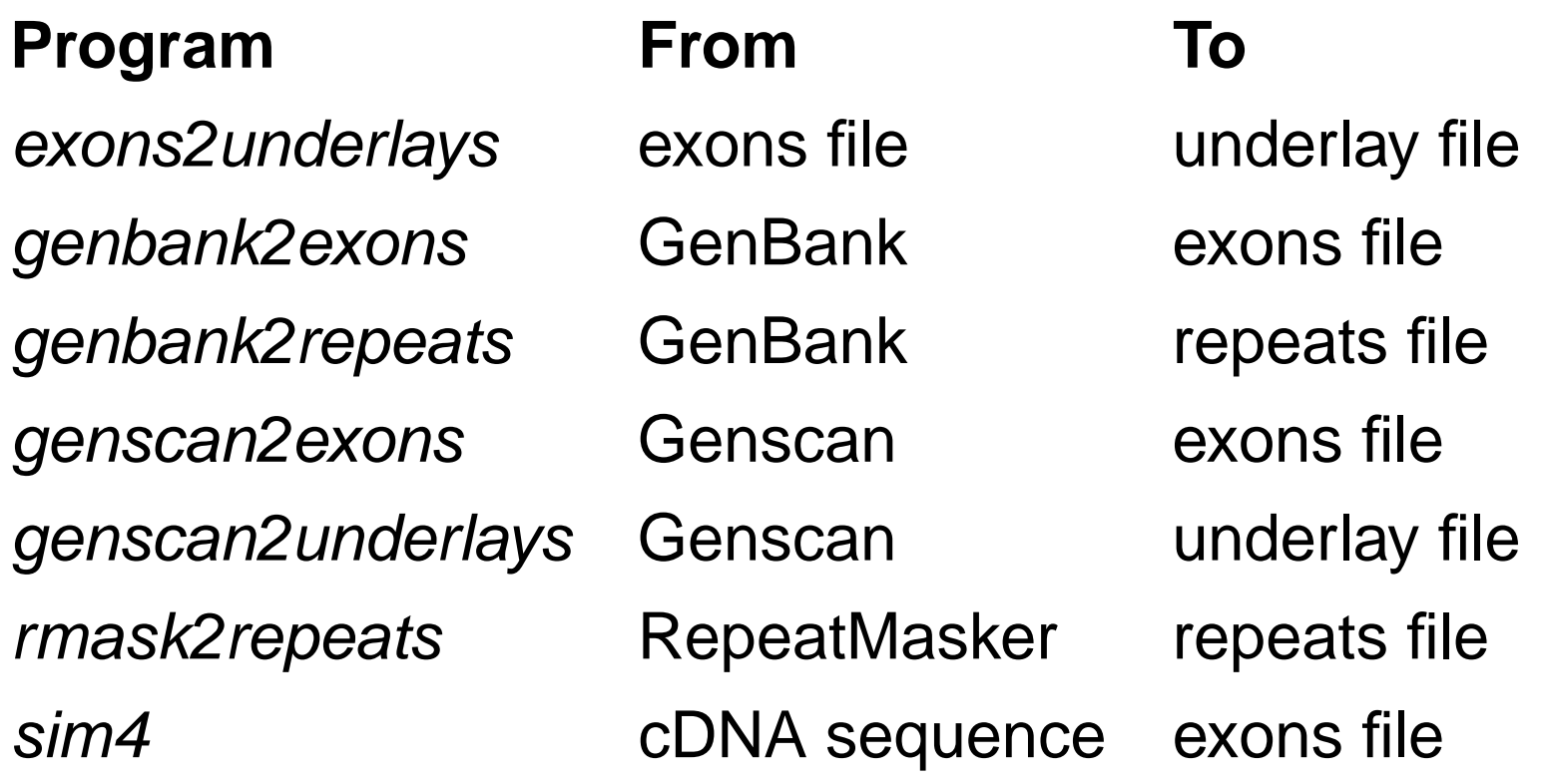

# **PipTools for Modifying Annotations**

# (e.g. if the reference sequence changes)

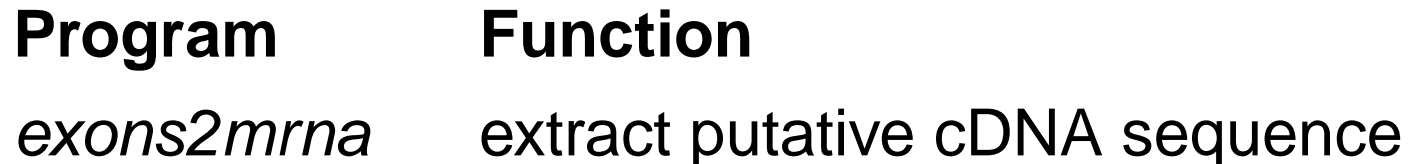

shift-pos shift positions in annotations

transform-pos transfer positions to other sequence

# **PipTools for Analyzing Alignments**

### **Program Function**

strong-hits2underlays color strong hits

strong-hits find strong hits in a pairwise alignment infocon find strong hits in a multiple alignment slice extract part of a multiple alignment multi-pat match patterns in a multiple alignment

http://globin.cse.psu.edu/cgi-bin/enteric?organism=ecoli;address=1234567

Thu Apr 6 11:49:20 EDT 2000

yellow  $E$ . coli sequence not found in the other species

= 2. Coll sequence in the other species whose immediate neighbor has a homolog elsewhere in E. coli<br>= sequence in the other species whose immediate neighbor has no detectable homolog in E. coli red

blue

 $gray = **apparently not sequenced in the other species**  
purple = overlapping colors, such as red and blue$ 

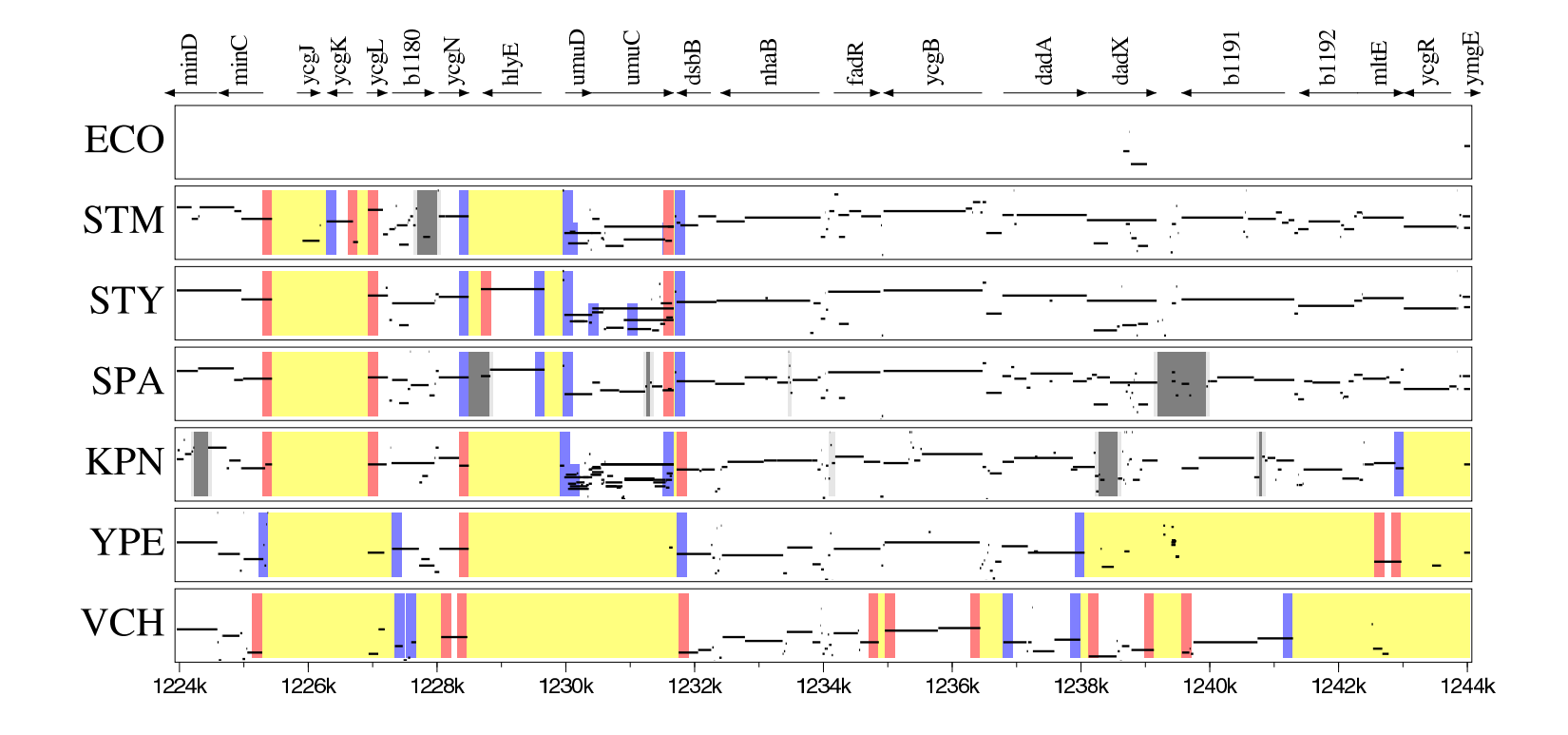

# **PipDispenser**

At our website you can request <sup>a</sup> pip of any desired gene or region in the human genome, aligned to the mouse. We intend to add the rat genome sequence in the near future.

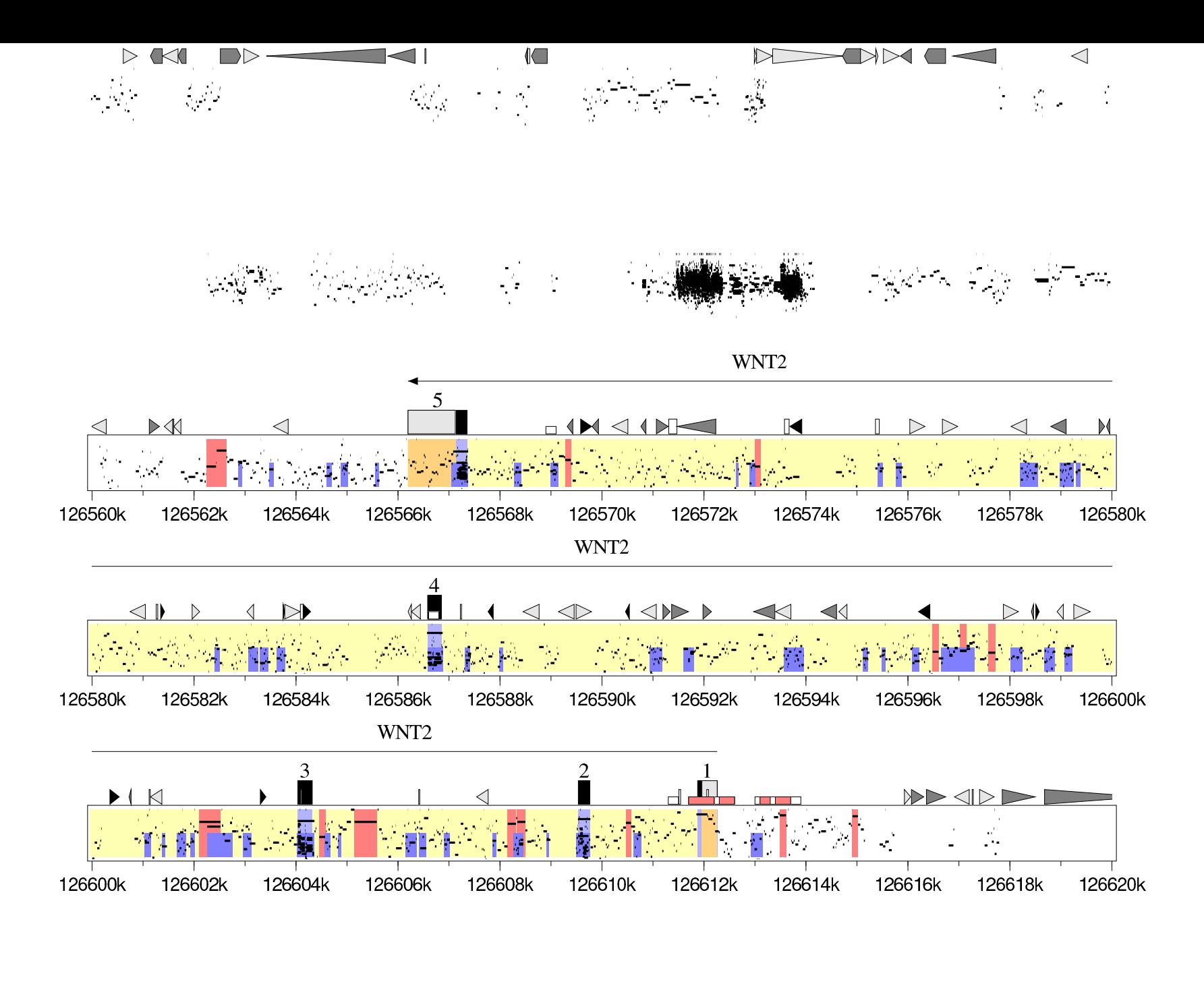

 $\label{eq:reduced} \mathcal{L} = \frac{1}{2} \sum_{i=1}^{N} \sum_{i=1}^{N} \sum_{j=1}^{N} \sum_{j=1}^{N} \sum_{j=1}^{N} \sum_{j=1}^{N} \sum_{j=1}^{N} \sum_{j=1}^{N} \sum_{j=1}^{N} \sum_{j=1}^{N} \sum_{j=1}^{N} \sum_{j=1}^{N} \sum_{j=1}^{N} \sum_{j=1}^{N} \sum_{j=1}^{N} \sum_{j=1}^{N} \sum_{j=1}^{N} \sum_{j=1}^{N} \sum_{j=1}^{N} \sum_{j=1}^{$  $\mathcal{L}_{\mathcal{A}}$  $\mathcal{L}^{\text{max}}_{\text{max}}$ 

÷,

# **Aligning Whole Genomes**

Alignments for PipDispenser are computed on <sup>a</sup> 1000-CPU cluster belonging to David Haussler of the University of California at Santa Cruz. The computation takes half <sup>a</sup> day.

# **Varying Rate of Conservation**

The rate of human-mouse conservation varies widely among different genomic loci. At some, only the protein-coding regions can be reliably aligned. At others, most or all of the non-coding DNA aligns.

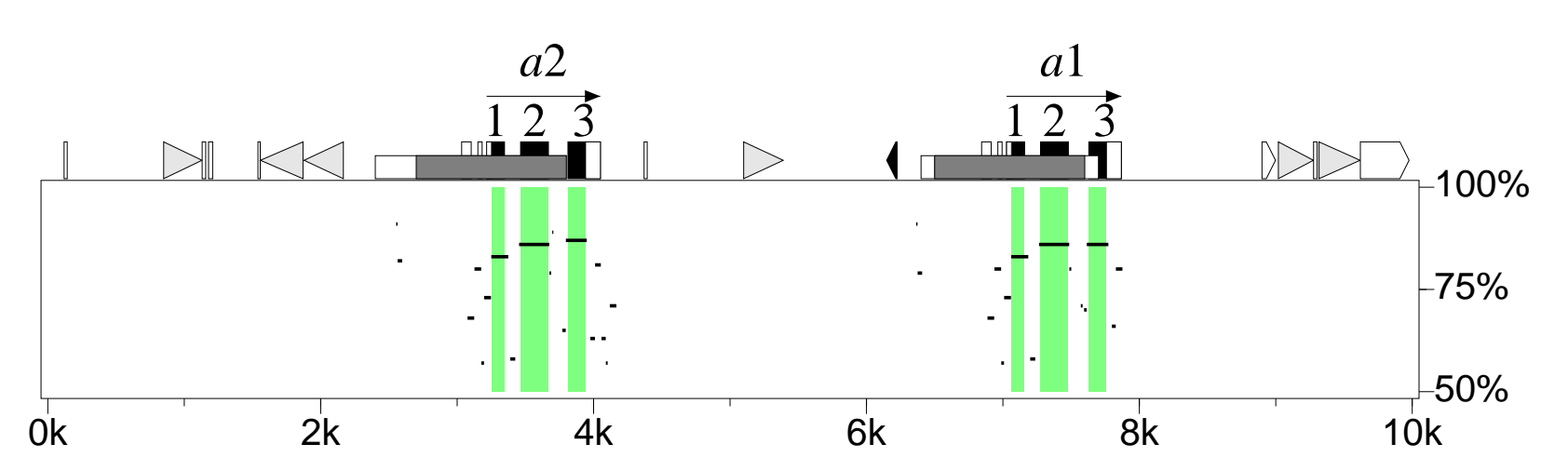

Alpha-globin gene cluster

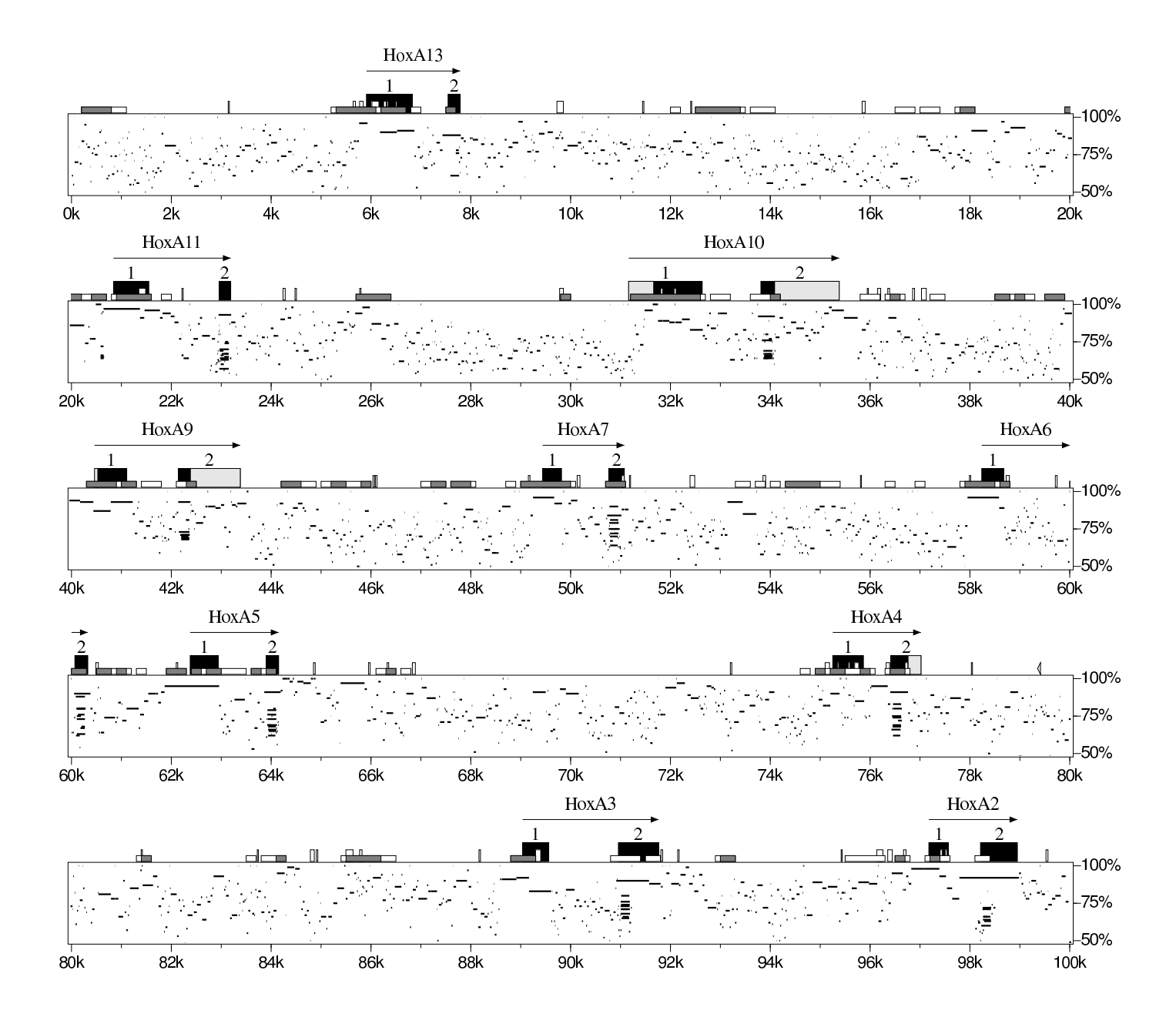

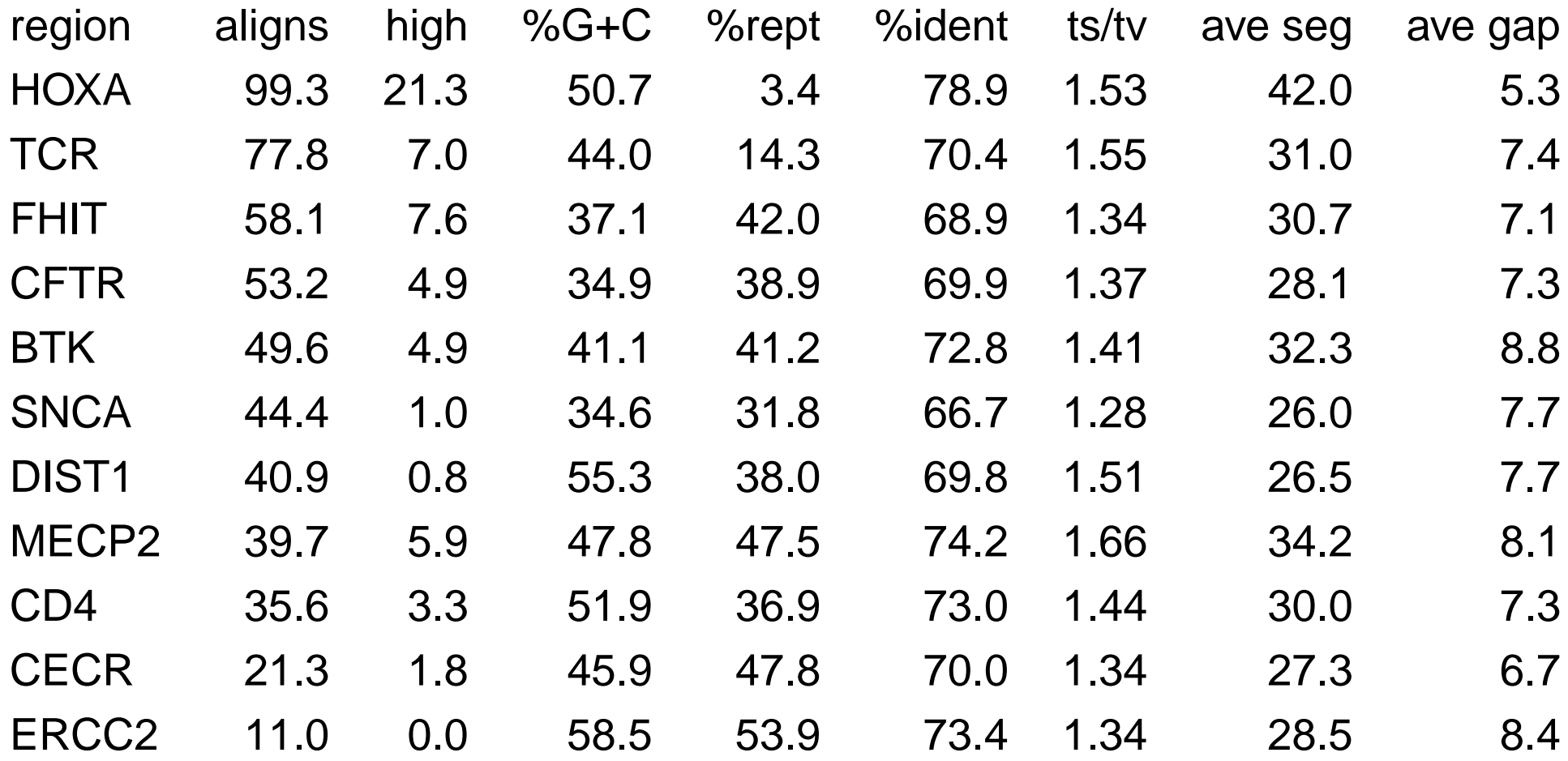

## **Statistical Significance of Matches**

Working with Jia Li of Penn State's Statistics Department, we have developed <sup>a</sup> method for assigning statistical significance to strongly matching regions within <sup>a</sup> long genomic region.

- 1. Segment the region according to extent of divergence using <sup>a</sup> Hidden Markov Model.
- 2. Using statistical theory developed by Dembo and Karlin (which generalizes that used for Blast p-values), assign p-values to strongly matching regions according to their local degree of background divergence.

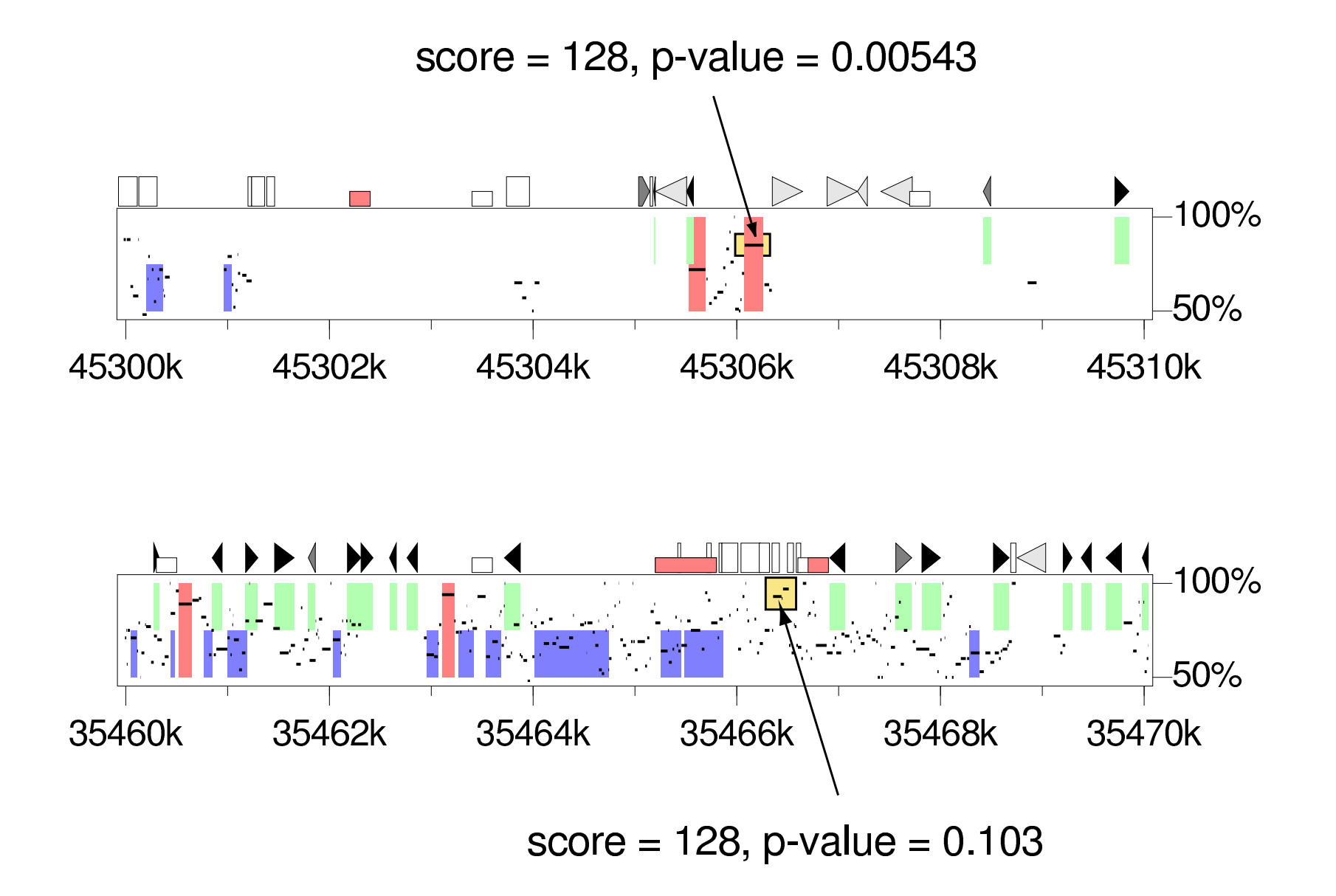

## **Acknowledgements**

- almost everything Ross Hardison
- PipMaker Scott Schwartz
- MultiPipMaker Eric Green (ZooSeq), Scott **Schwartz**
- LAJ, PipTools Cathy Riemer, Laura Elnitski
- PipDispenser Scott Schwartz; David Haussler and Jim Kent (U.C. Santa Cruz)
- Enterix Liliana Florea (now at Celera), Scott Schwartz, Cathy Riemer
- p-values for conserved regions Jia Li

# **Web Sites**

- http://bio.cse.psu.edu (Multi)PipMaker, Pip Dispenser, LAJ, PipTools, Enterix
- http://genome-test.cse.ucsc.edu Santa Cruz Genome Browser test site, including human-mouse alignments
- http://pipeline.lbl.gov Vista alignment generator, human-mouse alignments